# COMP 1010- Summer 2015 (A01)

Jim (James) Young [young@cs.umanitoba.ca](mailto:young@cs.umanitoba.ca)

jimyoung.ca

#### For loop pitfalls

```
for (int i = 0; i >= 10; i++)
{
// do something
}
Loop is never run, because the test is false
```

```
For loop pitfalls
```

```
for (int i= 0; i<= 10; i--)
{
// do something
}
```
Loop keeps running because i doesn't get > 10

```
For loop pitfalls
  for (i= 0; i<= 10; i++)\{// do something
   }
  The variable i is never declared
```
sum the odd numbers up until 50  $\rightarrow$  iterate over all the odd numbers from 1 to 50

for (**initializer; condition; update**)

#### **initializer?**

set a variable to 1, the first odd number  $int i = 1;$ 

#### **condition?**

loop while the variable is less than or equal to 50 **i <= 50;**

**update?**

increment i by 2 to get the next odd number **i+=2**

```
for (int i = 1; i \le 50; i += 2)
        sum += i;
```
#### count backwards with a for loop!!

what if you want to do…

for i from 20..1?

#### **initializer:** set i to the largest number

**int i = 20;**

#### **condition:** loop while i is bigger than or equal to 1. **i >= 1**

#### **update:** reduce i by 1 **i--**

for (**initializer**; **condition**; **update**)

```
for (int i = 20; i >= 1; i-jpritnln(i);
```
# Exercise: Use a for loop to implement the following:

Space 50 pixels apart

Make x get bigger by 50 each time in the loop

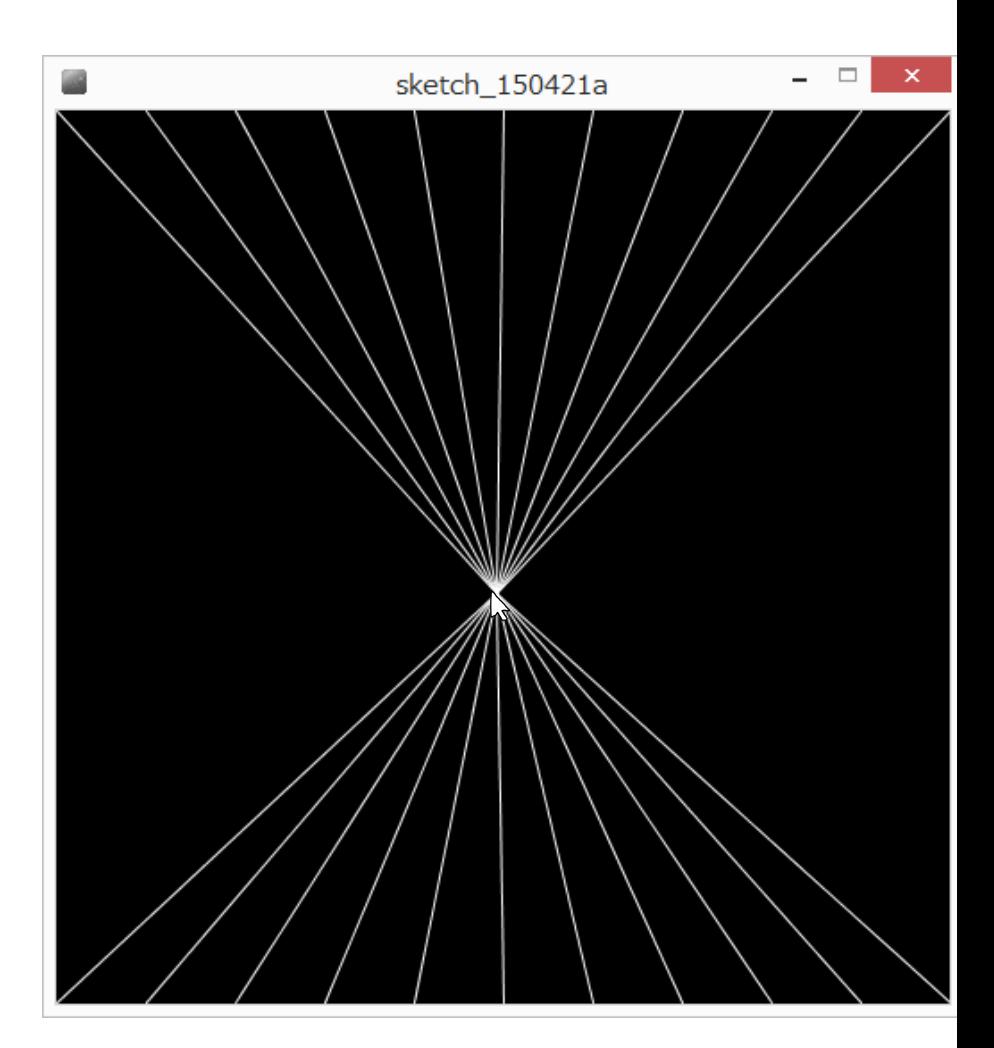

#### Data types and memory

bits and bytes and nibbles… (don't memorize) A computer stores everything as switches (**bits**) represent 0 (off) and 1 (on). A group of 8 **bits** (switches) makes a **byte**  $00110110 \leftarrow$  one byte of data A group of 4 **bits** (half a bite) make a **nibble** (I kid you not!) 1101 is a **nibble** of data 1024 **bytes** (210) make a **kilobyte** 1024 **kilobytes** (220 bytes) make a **megabyte** 1024 **megabytes** (230 bytes) make a **gigabyte** 1024 **gigabytes** (240 bytes) make a **terabyte** A **terabyte** has 1,099,511,627,776 bytes or 8,796,093,022,208 switches using a 7cm standard light switch… 615 million KM 4 times the distance to the sun!!!!!!!!!!!!! (aside: new standard units are moving to even powers of ten where 1 terabte = 1,000,000,000,000 bytes)

# Counting with bits!!!!! (not covered in class, not testable)

```
0 \rightarrow 0
```
 $1 - 1$ 

```
How to represent "2"?
```
we need another bit. Put it in front

Start over..

```
00 // right column is 2^0 place
01 
10 -> 2 // left column is 2^1 place
11 - > 3
```

```
100 -> 4 // left column is 2^2 place
What is 6?
```

```
110
```
## data types so far

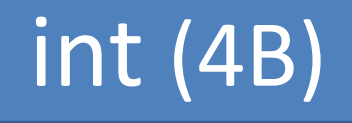

#### float (4B)

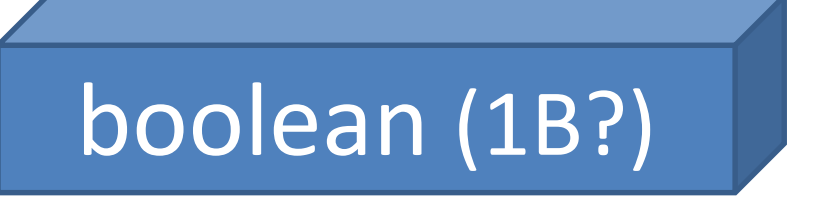

## integer overflows

"int" type in Processing stores 4 bytes of info smallest number is -2,147,483,348 largest is 2,147,483,647 (try it!)

int (4B)

what happens when you go past these numbers accidentally?

### variable overflow

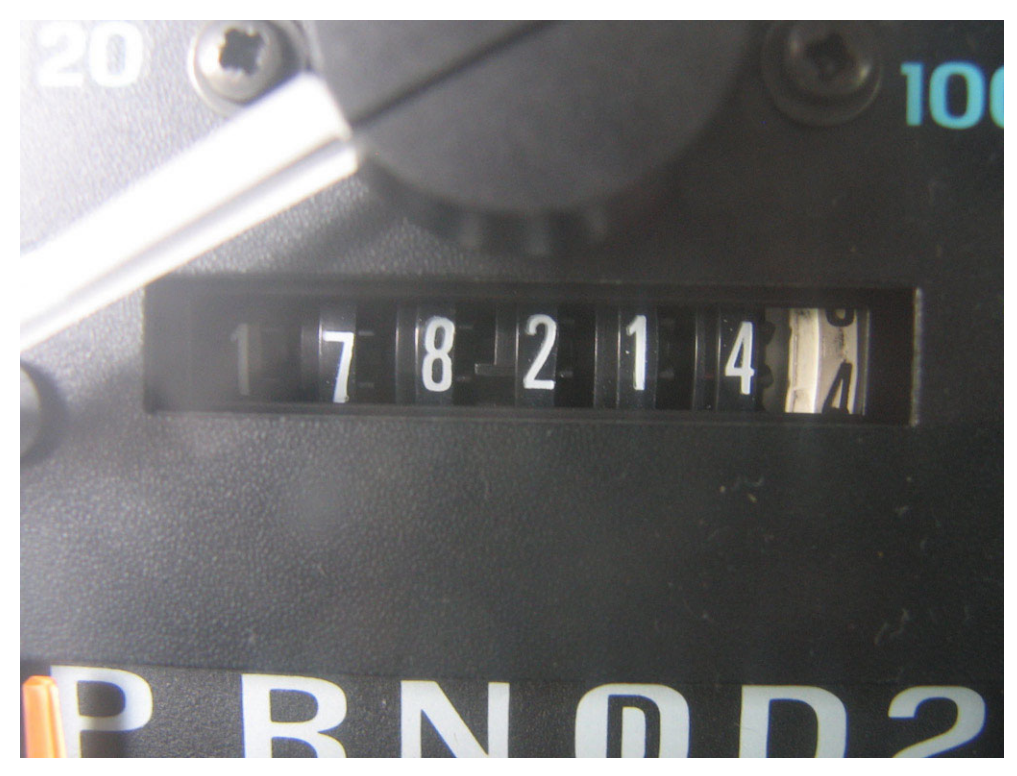

**note:** when you go over the specified maximum value of an integer variable, the value *wraps around* to the smallest value.

when you go below the specified minimum, it wraps in the other direction.

#### quick comic

a data type that we do not use in this course, called a **short** (a short integer), is 2 bytes (int is 4) and can hold the range -32,768…32,767

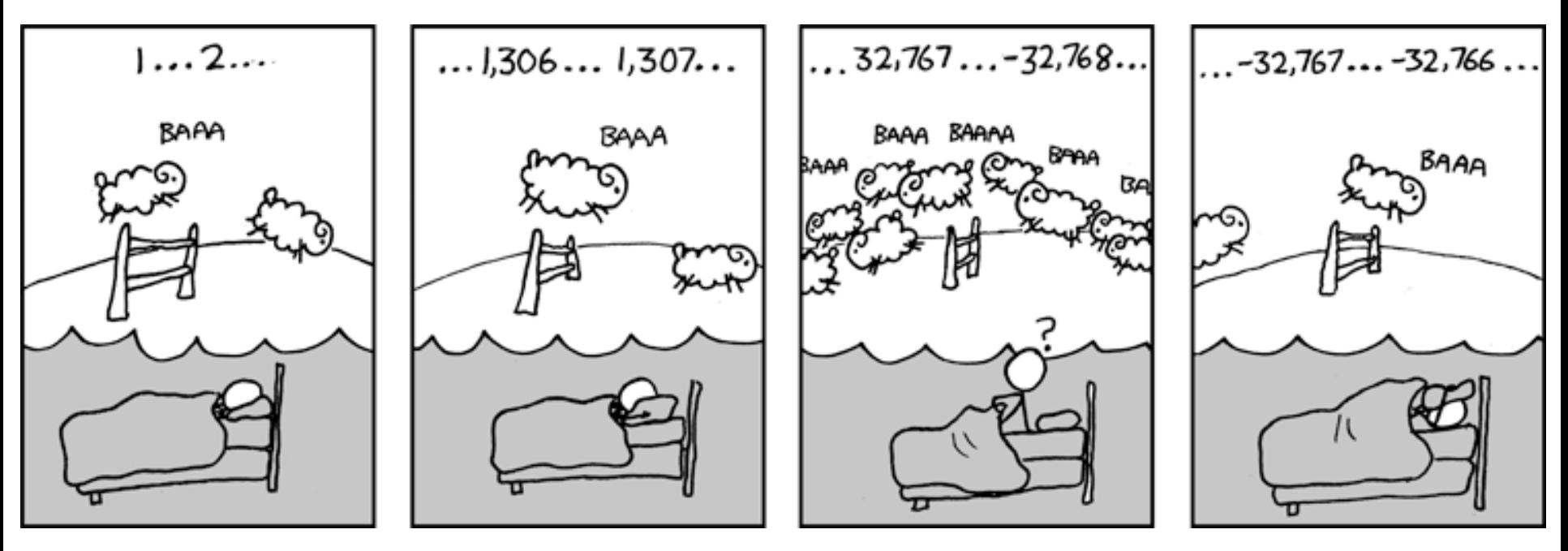

XKCD.com

### exercise: infinite loop?

```
for (int i = 1; i > 0; i++) // infinite loop?
{
 ; // do nothing
}
background(255);
line(0,0,mouseX,mouseY);
```
is this an infinite loop? lets test

```
!(infinite loop):
```

```
for (int i = 1; i > 0; i++) // infinite loop?
{
 ; // do nothing
}
```
this is not an infinite loop because i cannot get infinitely large. It is limited by the memory of the int data type. Once it hits the largest limit, adding one will make it "roll over" to the smallest value, making it less than 0.

#### two ways to avoid overflow:

1) use a different data type

2) be clever with your calculations to avoid large numbers

## Primitive data types: integers

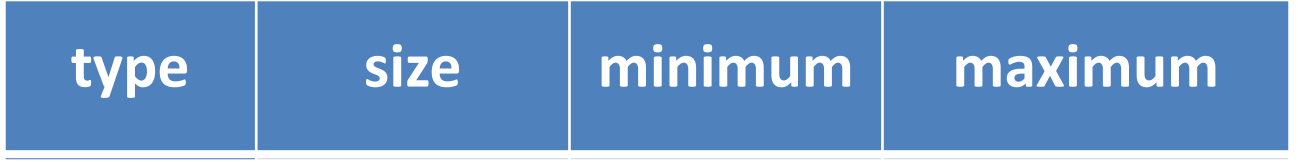

All used like int Integer math

## Primitive data types: floating point

float  $-$  4 bytes

double – 8 bytes

More memory is more precision, not more range

e.g.,

float - 0.6666667

double - 0.6666666666666666

### primitives

boolean – true, false char – store one character (later!)

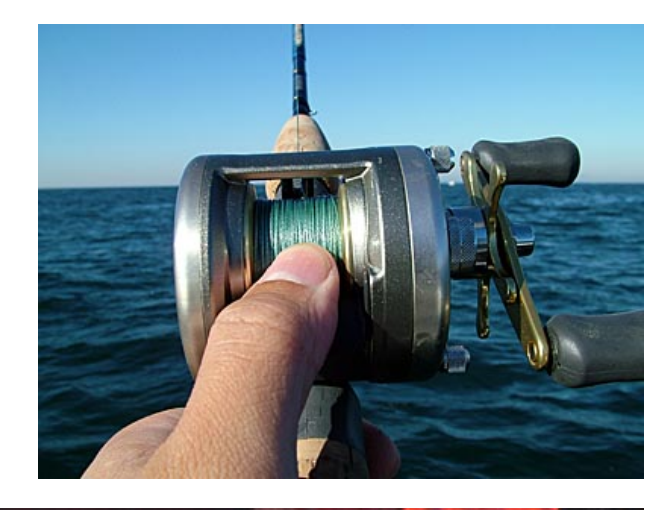

# Casting

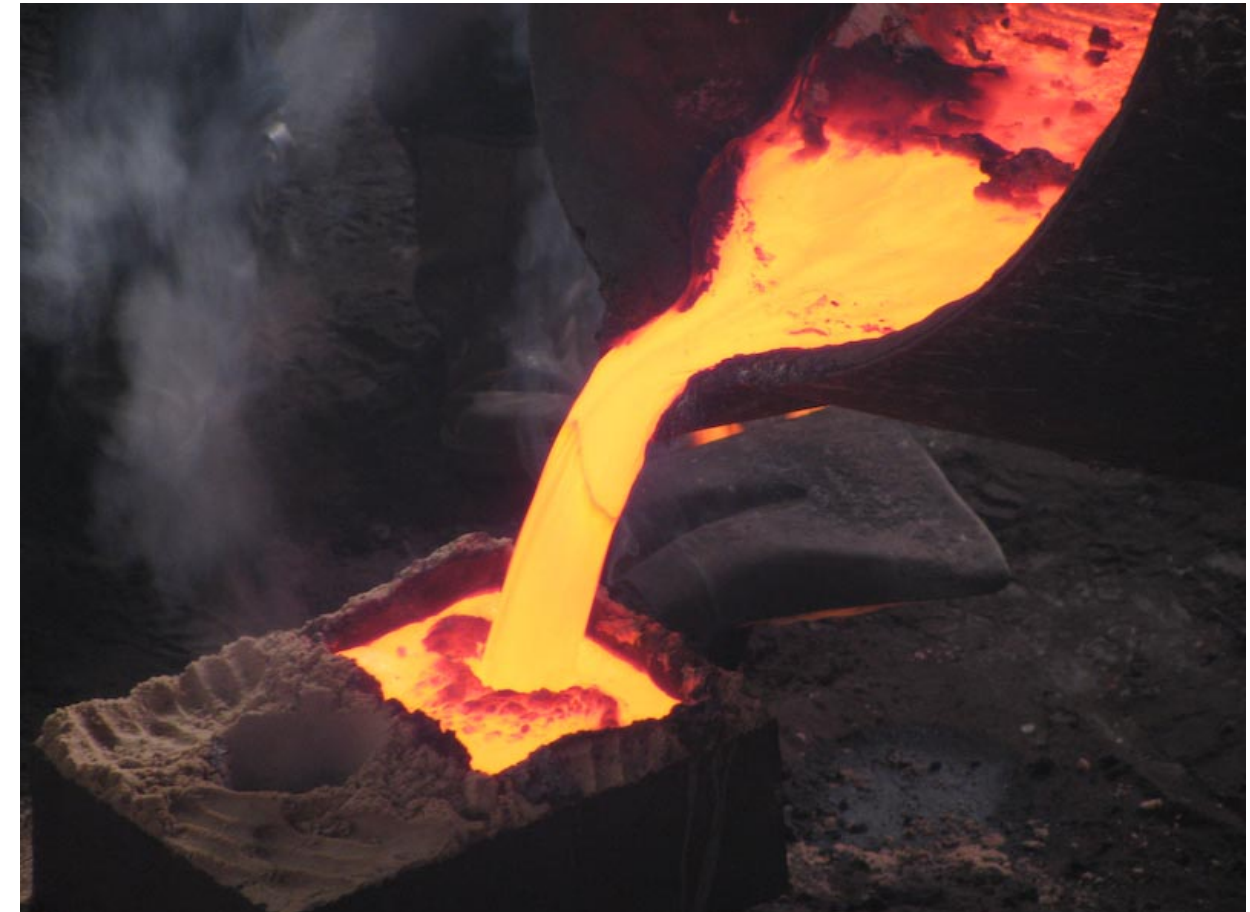

#### conversion between types (casting)

we have int, long, float, double, etc., how do they relate? how do we go between them?

### Try …

int  $i = 1234$ ; byte  $b = i$ ;

#### What will happen? 1234 cannot fit into byte?

What about..  $long l = 1234;$ int  $i = 1$ ;

# It just doesn't fit!!

Processing knows that the int only has half the memory. It doesn't even try

It's dangerous!

Narrowing conversion

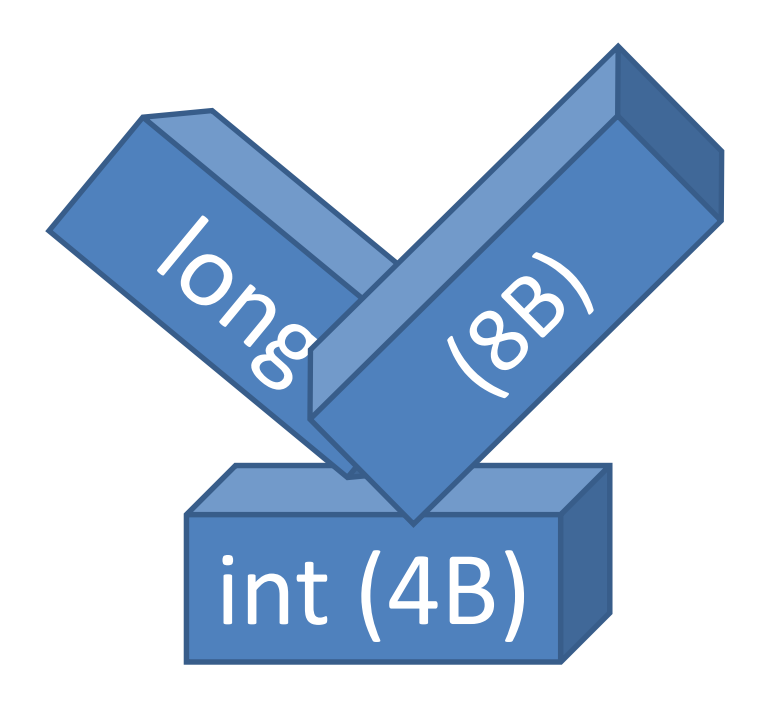

# Other direction

- int small;
- long large;
- small =  $15$ ;
- large = small; // Convert an int to a long!!

Widening conversion

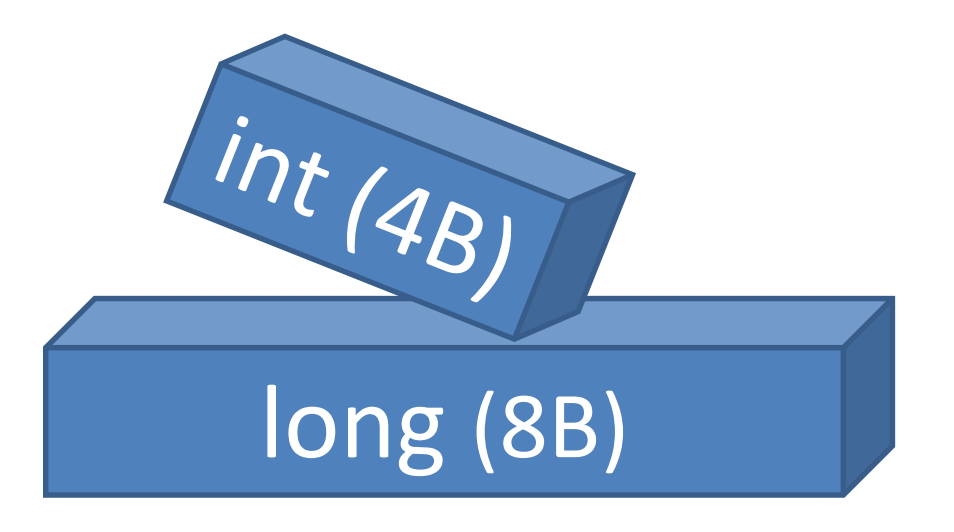

#### **widening** conversions automatically convert (cast) the data types – this is called an **implicit cast**

**narrowing** can result in the loss of data, so Processing requires that you **explicitly cast** the data to the new type

### Example: long large = 200; int small = large;

#### Error: cannot convert

Processing is saying that you may lose data, so it doesn't want to do it.

int (4B)

 ${^{10}}$ 

### Explicit cast:

put (type) in front of a variable or value

long large = 200; int small = (int)large;

This tells Processing to convert Just do it! I know what I'm doing!

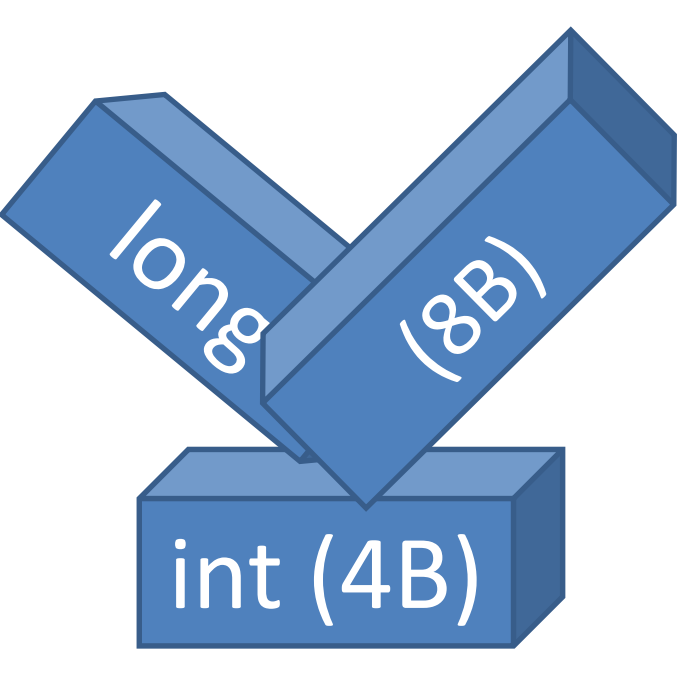

# floating point..

float is 4 bytes

double is 8 bytes

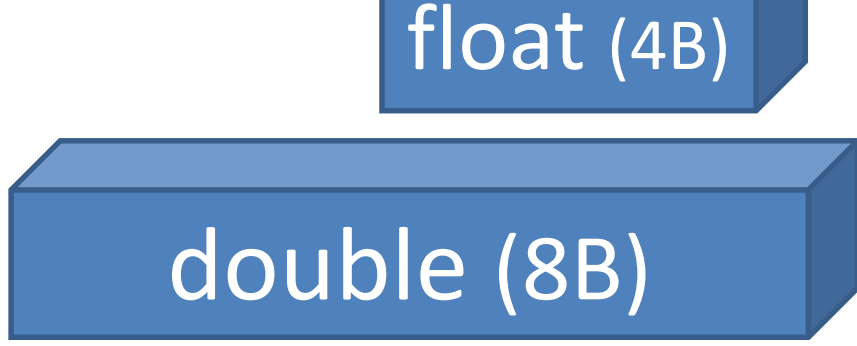

**widening** conversion is an **implicit cast**

**narrowing** conversion requires an **explicit cast:**

float  $f = 1.234$ ;

double  $d = f$ ;

float floatVariable = (float)doubleVariable;

## converting between integer and floating point types

floating point -> integer, data is lost so an **explicit cast** is needed to make Java happy. integer -> floating point, **implicit cast** because floating point is more capable and can accommodate the integer.

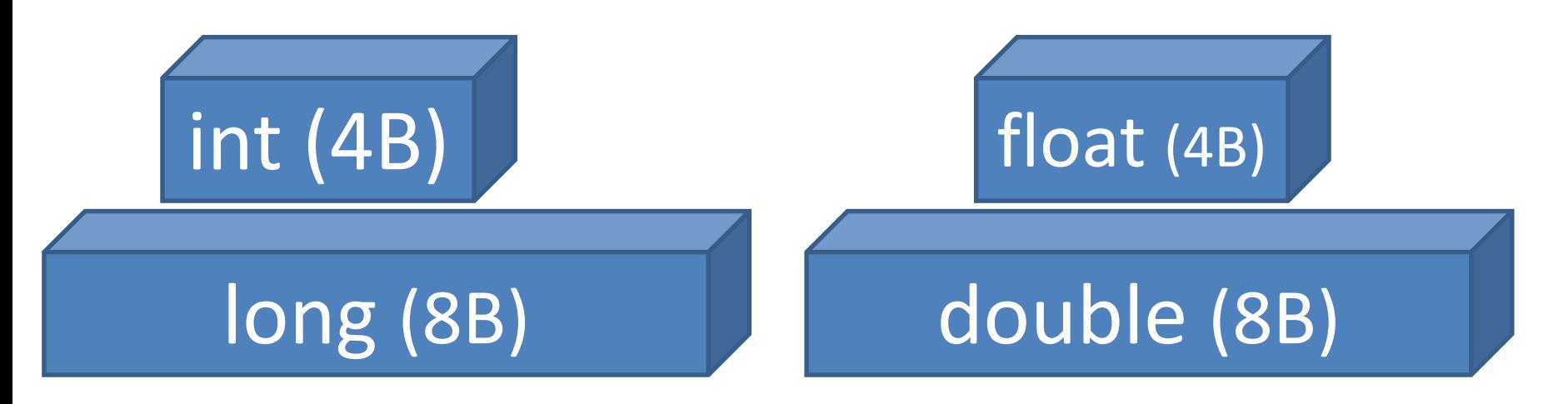

# Float -> integer

When explicitly cast to an integer, a floating point number gets **truncated.** The decimal portion is lost.

```
float f = 123.456;
int i = (int)f;
println(i);
```